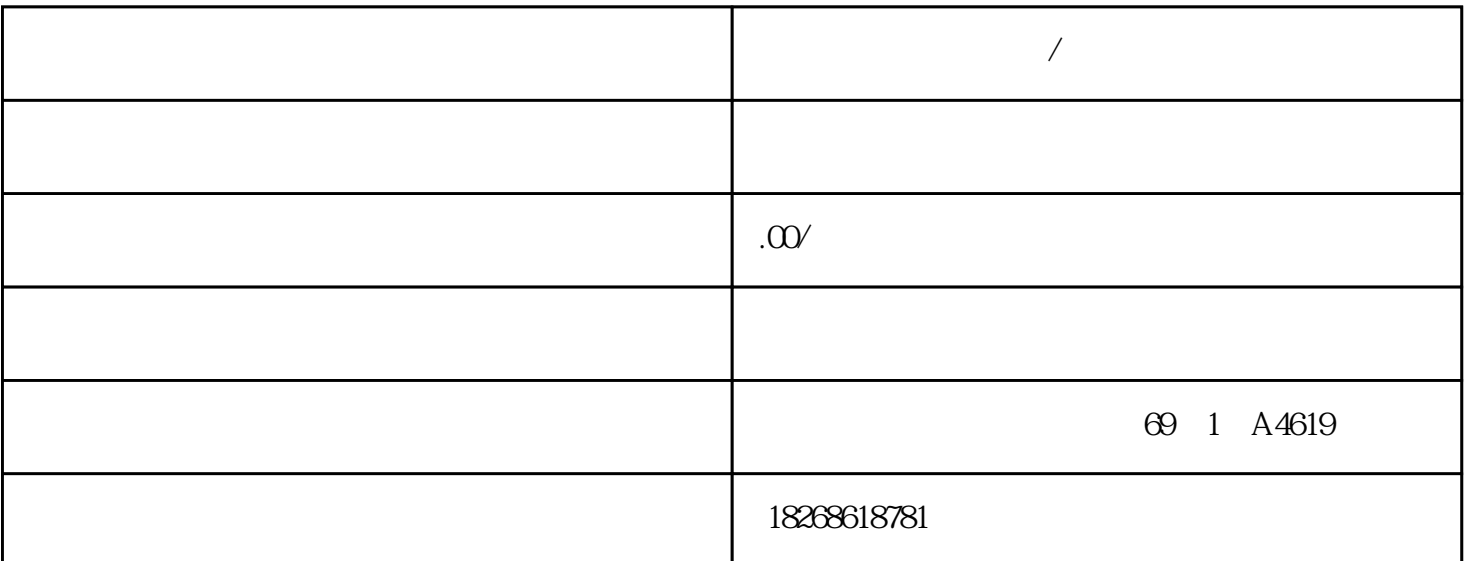

**中川市** 

CPU 的工作模式CPU 有以下三种工作模式:STOP 模式、STARTUP 模式和 RUN 模式。CPU the study is the study of the study of the study of the study of the study of the study of the study of the study of the study of the study of the study of the study of the study of the study of the study of the study of t STARTUP OB OB RUN OB RUN  $\alpha$ ed by the OB to the SM cPU and SM to the SM to the SM to the SM to the SM to the SM to the SM to the SM to the SM to the SM to the SM to the SM to the SM to the SM to the SM to the SM to the SM to the SM to the SM to the S . CPU S7-1200 2. CPU –  $-$  4.  $\sim$  3. SM CPU:1. SM CPU: 2. SM DIN 3. DIN SM 4. CPU SM  $SM$  SM  $1.$  $SM$  2.  $2$  CPU  $2$ 信号模块,请按照相同的步骤操作。卸下 SM 任务 步骤可以在不卸下 CPU 或其它 SM 处于  $SM$  1. CPU S7-1200 2 I/O  $SM$  3.  $-$  SM  $-$ 连接器与 CPU 相分离。– 将小接头滑到右侧。如果右侧还有 SM,则对该 SM 重复该步骤。  $SM$  1.  $DIN$  SM 2. SM  $SM \quad 3 \qquad CPU$ cpu DIN 1. DIN  $\begin{tabular}{ccc} 75 mm & 2 & CPU & S7-1200 \\ CPU & DIN & 4 & CPU & DIN & CPU \\ 5 & CPU & 6 & CPU & \end{tabular}$  $3$  CPU DIN  $4$  CPU DIN CPU<br>  $5$  CPU  $6$  CPU  $1$ <br>  $5$  CPU  $6$  CPU  $2$ 5. cpu 6. cpu changing changes changes changes changes changes changes changes changes changes changes changes changes of  $\alpha$ CPU DIN 1. CPU S7-1200 2.  $CPU ( 67)$   $I/O$   $3$   $CPU$  $\frac{4}{4}$  SM CPU<br>
- 5. CPU – DIN CPU – CPU  $-$  decreases  $-$  decreases  $-$  decreases  $-$  decreases  $\mathbb{C}$  PU  $5.$  CPU – DIN CPU –  $CPU$   $CPU$   $SB$   $CB$   $BB$  1297  $1$ . CPU S7-1200 2 CPU 3.<br>CPU 4 CPU 5.  $4.$  CPU  $5.$ 

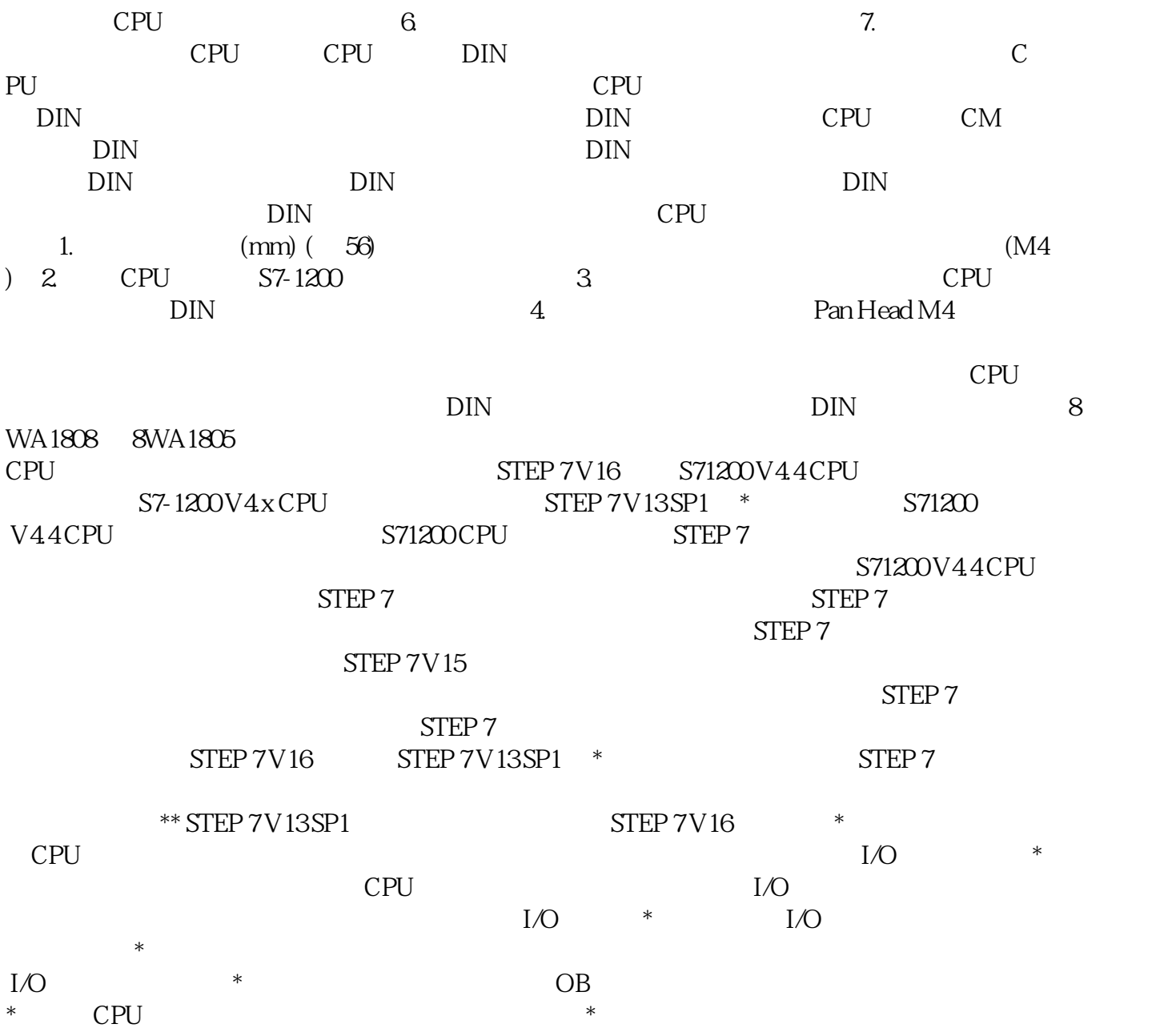